How To Install Grub Bootloader In Windows Xp
>>>CLICK HERE<<<

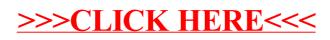